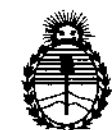

Ministerio de Salud Secretaría de Políticas, Regulación e Institutos ANMAT

DISPOSICIÓN No  $-10568$ 

# BUENOS AIRES, 2 2 SFP 2016

VISTO el Expediente Nº 1-47-3110-3519-16-6 del Registro de esta Administración Nacional de Medicamentos, Alimentos y Tecnología Médica (ANMAT), y

#### CONSIDERANDO:

Que por las presentes actuaciones EMS (ENDOVASCULAR SUPPLIERS) S.A. solicita se autorice la inscripción en el Registro Productores y Productos de Tecnología Médica (RPPTM) de esta Administración Nacional, de un nuevo producto médico.

Que las actividades de elaboración y comercialización de productos médicos se encuentran contempladas por la Ley 16463, el Decreto 9763/64, y MERCOSUR/GMC/RES. Nº 40/00, incorporada al ordenamiento jurídico nacional por Disposición ANMAT Nº 2318/02 (TO 2004), y normas complementarias.

Que consta la evaluación técnica producida por la Dirección Nacional de Productos Médicos, en la que informa que el producto estudiado reúne los requisitos técnicos que contempla la norma legal vigente, y que los establecimientos declarados demuestran aptitud para la elaboración y el control de calidad del producto cuya inscripción en el Registro se solicita.

1

 $\frac{1}{2}$ 

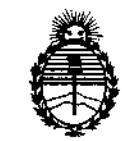

Ministerio de Salud Secretaría de Políticas. Requlación e Institutos ANMAT

DISPOSICIÓN N°  $-10568$ 

Que corresponde autorizar la inscripción en el RPPTM del producto médico objeto de la solicitud.

Que se actúa en virtud de las facultades conferidas por el Decreto Nº 1490/92 y Decreto Nº 101 del 16 de diciembre de 2015.

Por ello;

# EL ADMINISTRADOR NACIONAL DE LA ADMINISTRACIÓN NACIONAL DE MEDICAMENTOS, ALIMENTOS Y TECNOLOGÍA MÉDICA

### DISPONE:

ARTÍCULO 1º.- Autorízase la inscripción en el Registro Nacional de Productores y Productos de Tecnología Médica (RPPTM) de la Administración Nacional de Medicamentos, Alimentos y Tecnología Médica (ANMAT) del producto<sup>f</sup>médico marca Relay NBS con Sistema de Liberación Plus, nombre descriptivo Endoprótesis Vascular Torácica y nombre técnico Endoprótesis (Stent) Vasculares, de acuerdo con lo solicitado por EMS (ENDOVASCULAR SUPPLIERS) S.A., con los Datos Identificatorios Característicos que figuran como Anexo en el Certificado de Autorización e Inscripción en el RPPTM, de la presente Disposición y que forma parte integrante de la misma.

ARTÍCULO 2º - Autorízanse los textos de los proyectos de rótulo/\$ y de instrucciones de uso que obran a fojas 10 a 11 y 12 a 32 respectivamente,

 $\frac{2}{\sqrt{2}}$ 

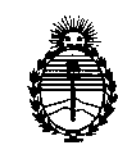

Ministerio de Salud Secretaría de Políticas, Regulación e Institutos ANMAT

DISPOSICIÓN Nº  $=$  10568

ARTÍCULO 3º.- En los rótulos e instrucciones de uso autorizados deberá figurar la leyenda: Autorizado por la ANMAT PM-2183-31, con exclusión de toda otra leyenda no contemplada en la normativa vigente.

ARTÍCULO 4º - La vigencia del Certificado de Autorización mencionado en el Artículo 1º será por cinco (5) años, a partir de la fecha impresa en el mismo.

ARTÍCULO 5º .- Regístrese. Inscríbase en el Registro Nacional de Productores y Productos de Tecnología Médica al nuevo producto. Por el Departamento de Mesa de Entrada, notifíquese al interesado, haciéndole entrega de copia autenticada de la presente Disposición, conjuntamente con su Anexo, rótulos e instrucciones de uso autorizados. Gírese a la Dirección de Gestión de Información Técnica a los fines de confeccionar el legajo correspondiente. Cumplido, archívese.

Expediente Nº 1-47-3110-3519-16-6

DISPOSICIÓN Nº

 $-105$  $R$   $\otimes$ 

Dr. ROBERTO LEDE Subadministrador Nacional **A.N.M.A.T.** 

~

EMS(Endovascular Suppliers) S.A.

**FOR EAST** 

 $-10568$ 

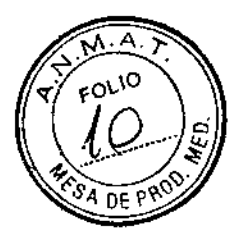

**!** 

1

I

|<br>|

I

1

22 SEP 2016

# **RÓTULO**

# ENDOPRÓTESIS VASCULAR TORÁCICA

### MARCA: RELAY NBS

# CON SISTEMA DE LIBERACIÓN PLUS

- Fabricado por: BOLTON MEDICAL ESPAÑA S.L.U. C/Newton 18-24, 08635 Sant Esteve Sesrovires, Barcelona, España.
- Importado por: EMS (ENDOVASCULAR SUPPLIERS) S.A. Colombres Nº 785 - Departamento A (C1218ABG) - Ciudad Autónoma de Buenos Aires. República Argentina.

ENDOPRÓTESIS VASCULAR TORÁCICA MARCA: RELAY NBS CON SISTEMA DE LIBERACIÓN PLUS MODELOS: XXX

**Presentación** 

Envases conteniendo 1 Endoprótesis Vascular Torácica RELAY NBS con Sistema de Liberación PLUS.

"Estéril" - "De un solo uso" - "No-Pirogénico".

Número de Serie/Lote Nº: Ver envase.

Fecha de Fabricación: Ver envase.

Condición de Venta

Venta exclusiva a profesionales e instituciones sanitarias. ven<br>C

l)<br>rti Kosaka

FDC tiers S.A. **Endova** 

**ARMACEUTICA** M.N.14286 Colombres 785 Dto. A - C1218ABG - C.A.B.A. - Rep. Argentina Tel.: 54 11 4932-6424 Fax: 5411 4880-0610 e-mail: [endovascularms@gmail.com](mailto:endovascularms@gmail.com)

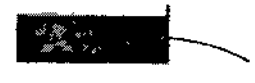

**EMS (Endovascular** Suppliers) S.A. ~

**Conservación** 

Almacenar en un lugar fresco y seco.

# Vida Útil del Producto

La Endoprótesis Vascular Torácica RELAY NBS con Sistema de Liberación PLUS tiene una vida útil de 4 años.

#### **Esterilización**

La Endoprótesis Vascular Torácica RELAY NBS con Sistema de Liberación PLUS está esterilizado por radiación gamma.

- No utilizar si el envase está abierto o dañado .
- Este producto es de un solo uso. No re-esterilizar ni re-utilizar.

Directora Técnica: Elena Marta Kosaka, Farmacéutica - M.N. Nº 14.286.

Autorizado por la A.N.M.A.T. PM-2183-3.<br>Compositorial de la Regnue de *Compositorial* 

e<br><sup>Elen</sup>d Harta (Kosaka  $\frac{cm}{\epsilon}$ 

M.N.14286

**JANDEZ** ΤĒ suppliers S.A. Fodovascular

I

f.

 $\mathbf{I}$ 

 $-10568$ 

I

Ñ

 $\mathbf{I}$ 

!<br>!<br>!

 $\mathfrak l$ 

1

1

1

1

I

Colombres 785 Dto. A - C1218ABG - C.A.B.A. - Rep. Argentina Tel.: 54 11 4932-6424 Fax: 54 11 4880-0610 e-mail: [endovascularms@gmail.com](mailto:endovascularms@gmail.com)

EMS(Endovascular Suppliers) S.A. ~

 $-10568$ 

#### INSTRUCCIONES DE USO

# ENDOPRÓTESIS VASCULAR TORÁCICA

#### MARCA: RELAY NBS

#### CON SISTEMA OE LIBERACIÓN PLUS

Fabricado por: BOLTON MEDICAL ESPAÑA S.L.U. C(Newton 18-24, 08635 Sant Esteve Sesrovires, Barcelona, España.

Importado por: EMS (ENOOVASCULAR SUPPLIERS) S.A. Colombres Nº 785 - Departamento A (C1218ABG) - Ciudad Autónoma de Buenos Aires. República Argentina.

ENDOPRÓTESIS VASCULAR TORÁCICA MARCA: RELAY NBS CON SISTEMA DE LIBERACIÓN PLUS MODELOS: XXX

Presentación

Envases conteniendo 1 Endoprótesis Vascular Torácica RELAY NBS con Sistema de Liberación PLUS.

"Estéril" - "De un solo uso" - "No pirógenico".

Indicaciones

La Endoprótesis Vascular Torácica RELAY NBS™ está indicada para el tratamiento de patologías de la aorta torácica, como aneurismas, pseudoaneurismas, disecciones, ulceras penetrantes y hematomas intramurales, en pacientes adultos (con arreglo a las normas locales). di:<br>c)<br>مستسلم

Endovascular Sungliers S.A. RMACEUTICA M.N. 14286

Colombres 785 Dto.  $A - C1218ABC - C.A.B.A. - Rep. Argentina$ Te!.: 54 11 4932-6424 Fax: 5411 4880-0610 e-mail: endovascularms@gmaiLcom

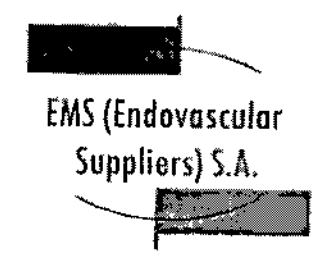

 $-10568$ 

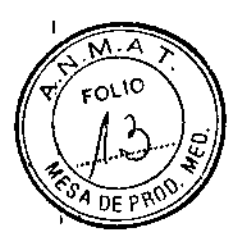

 $\mathbf i$ 

 $\mathbf{I}$ 

Contraindicaciones

La Endoprótesis Vascular Torácica RELAY NBS™ está contraindicada en pacientes que presentan alguna de las siguientes características o afecciones:

• Embarazo/Lactancia .

• Ubicación del aneurisma o de la lesión inaccesible para el sistema de liberación <sup>1</sup> y para la implantación de la endoprótesis .

• Tamaño insuficiente del acceso arterial para la entrada del sistema de liberación .

• Tratamiento de la lesión que requeriría un sistema de liberación con una longitud útil mayor de 90 cm.

• Enfermedad arterial oclusiva que imposibilita la entrada o el avance del sistema de liberación.

• Alergia no tratable o antecedente de reacciones alérgicas a medios de contraste radiológicos

- Alergia no tratable o antecedentes de reacciones alérgicas a los anticoagulantes .
- Infección sistémica .
- Tortuosidad arterial que impide el avance y progresión del sistema de liberación .
- Tamaño arterial, del aneurisma o de la lesión no compatible con la endoprótesis .
- Enfermedad congénita del tejido conectivo que hace intratable el aneurisma o la lesión .
- Aneurismas o lesiones micóticas .

• Diámetro interno de la aorta que no se adapta al diámetro externo de la Vaina Secundaria Interna expandida (mínimo aproximado de 12 mm) .

• Aneurismas toracoabdominales.

• Hipersensibilidad al poliéster o al nitinol.

• Trombo oclusivo. C'

EDGAROO FERTANDEZ  $\chi$ <sub>osaka</sub> FARMACEUTICA

Colombres 785 Dto. A - C1218ABG - C.A.B.A. - Rep. Argentina Tel.: 54114932-6424 Fax: 54114880-0610 e.mail: [endovascularms@gmail.com](mailto:endovascularms@gmail.com)

M.N.14286

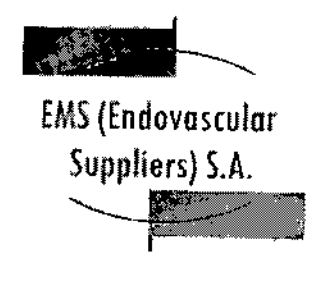

f

 $-90588$ 

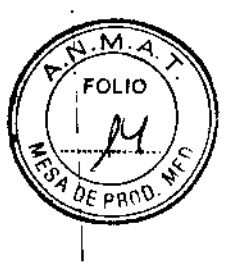

 $\mathbf{I}$ 

I

I

I

 $\vert$ 

 $\vert$ 

I

I

 $\mathbf{I}$ 

I

I

I

I

I

I

I

I

 $\mathbf{I}$ 

 $\mathsf I$ 

 $\mathbf{I}$ 

\

· Diátesis hemorrágica.

• Angulaciones (radio) aorticas de menos de 15 mm en la zona de implantación \ proximal prevista. i

#### Advertencias y Precauciones

La liberación de endoprótesis en la aorta torácica suele realizarse en la cercanía de los grandes vasos que irrigan el cerebro, lo que aumenta las posibilidades de que se produzca un trombo o una embolia proximal.

Verificar la eliminación efectiva de todo el aire del sistema.

.: Las zonas de implantación requeridas, proximal y distal, varían de acuerdo con el tamaño de la endoprótesis (véase la Tabla 3).

• Si la aorta es muy tortuosa puede impedir la liberación correcta de la endoprótesis o provocar que esta se doble y forme un trombo.

• Si se utiliza un catéter-balón para impactar la endoprótesis, use uno distensible del mismo tamaño que el diámetro más grande de la endoprótesis utilizada. La presión de inflado del balón nunca debe ser superior a 1 atm .

• 'No conectar sistemas de inyección a presión (inyector angiográfico, inflador manual, etc.) en el sistema de liberación.

• Proceda con cuidado evitando ocluir las arterias medulares e intercostales dominantes.

• En pacientes con obesidad mórbida, tener en cuenta que la visualización de las imágenes angiograñas pueden verse afectadas.

• Proceda con cuidado al tratar a pacientes que presenten una endoprótesis implantada con anterioridad.

• Dada la contraindicación para mujeres embarazadas o en el periodo de lactancia, es necesario tomar precauciones en el tratamiento de las que estén en edad fértil.

• Proceda con especial atención al tratar a pacientes con comorbilidad importante <sup>o</sup> con alto riesgo de quirúrgico (cirugía abierta). *C'*

EDGARD *Ar pulled a*<br>*# Madia Kosaka* ndovescular Supp

Colombres 785 Dto. A - C1218ABG - C.A.B.A. - Rep. Argentina Tel.: 54 11 4932-6424 Fax: 5411 4880-0610 e-mail: endovascularms@gmaiLcom

M.N.14286

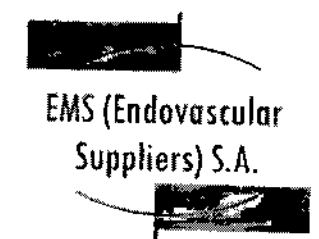

 $-00568$ 

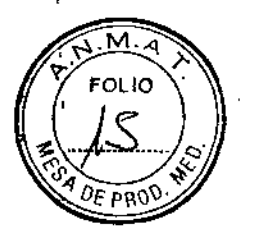

• El extremo proximal de la endoprótesis solamente deberá colocarse en curvaturas de la aorta torácica que presenten un radio interno de 15 mm o mayor. Fig.3.

\* En algunos casos, los beneficios del procedimiento pueden ser mayores que los posibles riesgos.

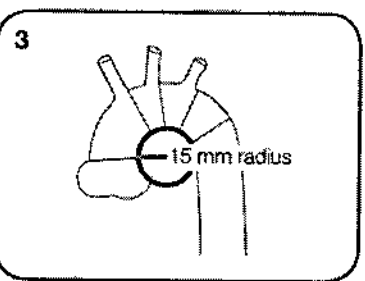

#### Selección del Producto

,

Las Tablas 1 y 2 abordan la selección de los diámetros apropiados de las endoprótesis para la Endoprótesis Vascular Torácica RELAY NBS™. La Tabla 3 aborda la longitud adecuada de la zona de implantación recomendada en funció del diámetro de la endoprótesis seleccionada.

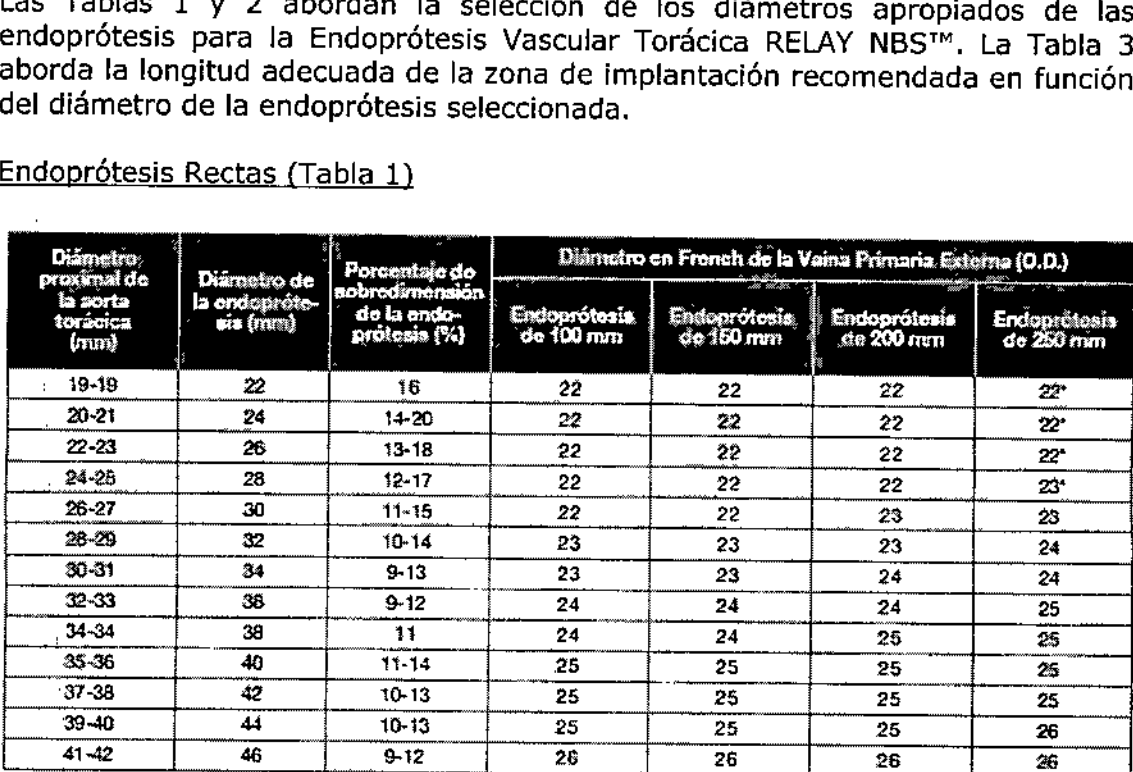

Pedido especial

 $\mathbf{I}$ 

EDGARDO 7. Tarta *Kosaka* Enduyascular Suppliers S.A. **FARMACEUTICA** 

M.N.14286 Colombres 785 Dto. A - C1218ABG - C.A.B.A. - Rep. Argentina Te!.: 54 11 4932-6424 Fax: 54 11 4880-0610 e-mail: [endovascularms@gmail.com](mailto:endovascularms@gmail.com)

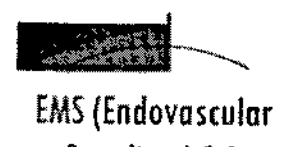

Suppliers) S.A.

~

#### Zona de Implantación Prevista (Tabla 2)

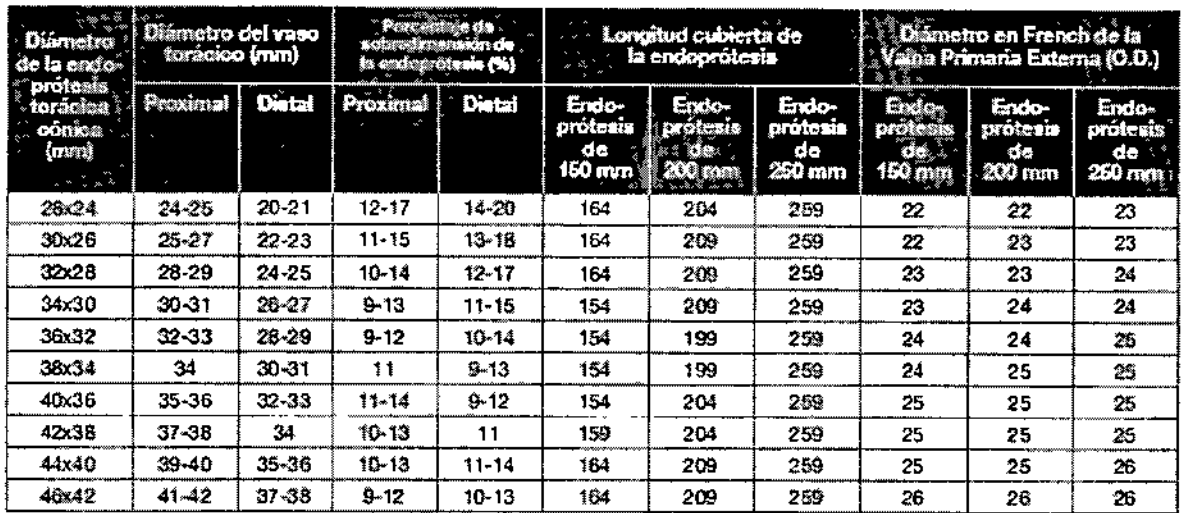

### Endoprótesis Cónicas (Tabla 3)

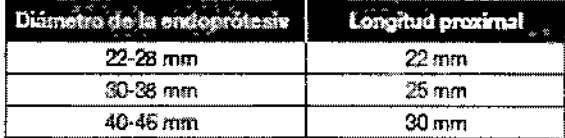

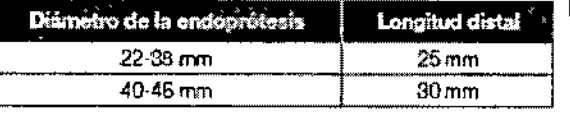

#### Planificación del Caso/Individualización del Tratamiento

Los profesionales médicos que utilicen la Endoprótesis Vascular Torácica RELAY NBS™ con el sistema de liberación Plus deben tener un conocimiento suficiente en la realización de los procedimientos y técnicas endovasculares. En particular, la Endoprótesis Vascular Torácica RELAY NBS™ con el sistema de liberación

Plus solamente debe ser utilizada por médicos y personal sanitario con experiencia y formación en las técnicas intervencionistas vasculares que incluyen, pero no se limitan, a la capacitación sobre el uso de la Endoprótesis Vascular Torácica RELAY NBS™ con el sistema de liberación Plus. Esto incluye a los profesionales médicos con formación o capacitación formal en cirugía vascular, radiología intervencionista, cirugía cardiotorácica y cardiología intervencionista. La selección de la endoprótesis adecuada que tenga la longitud y el diámetro correctos es de primordial importancia para la exclusión exitosa de las patologías aorticas torácicas indicadas. Por lo que se deben medir con cuidado todos los parámetros necesarios para determinar el tamaño م<br>استعمل<br>السنگ

Morte Kosaka Endavascular St FARMACEUTICA M.N. 14286

Colombres 785 Dto.  $A - C1218ABC - C.A.B.A. - Rep. Argentina$ Tel.: 54 11 4932-6424 Fax: 54 11 4880-0610 e-mail: [endovascularms@gmail.com](mailto:endovascularms@gmail.com)

1 I

Ń.

ţ

**10568** 

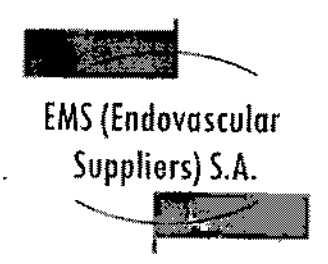

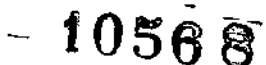

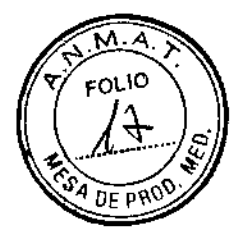

I

adecuado de la endoprótesis. Se recomienda hacer una evaluación de todos los estudios por imágenes disponibles, es decir, angiografía, tomografía l computarizada, RM, angiorresonancia y radiografías simples. Cada una de estas' modalidades de obtención de imágenes ofrece información adicional para la determinación del tamaño. Además del tamaño, es necesario evaluar las características físicas del vaso. Factores como estenosis, enfermedad; ateroesclerótica, ectasia y tortuosidad podrán afectar la selección de la endoprótesis y la estrategia de implantación. La selección final de la endoprótesis será responsabilidad del médico.

El intervencionista debe asegurarse de que el diámetro del vaso de acceso sea compatible con el tamaño French de la Vaina Primaria Externa del sistema de liberación seleccionado. El médico y el paciente *(Y/o* familia) deberán considerar los riesgos y beneficios al discutir este dispositivo endovascular, así como la necesidad de cumplir con los seguimientos. Deberá igualmente tratarse cualquier medida pertinente a evitar o las precauciones que habrán de tenerse.

#### Equipo Necesario

Para el procedimiento será necesario contar con un equipo fluoroscópico (arco en C, fijo o móvil, con OSA).

Es conveniente que el intensificador de imágenes tenga una amplitud de movimiento completa para lograr proyecciones AP y laterales. El equipo debe poder realizar:

- Angiografías por sustracción digital (OSA)
- Angiograñas de alta resolución
- Mapas de ruta

Accesorios:

- Guía vascular Meier de 0,035" (0,89 mm)/300 cm
- Guía Lunderquist de 0,035" (0,89 mm)/260 cm o 300 cm
- Mecanismo para el control de torsión de la guía
- Inflador de catéteres-balón con indicador de presión

*lada Xosaka* **Endo FARMACEUTICA**  $\epsilon$  continues below the moment of present

M.N. 14286 Colombres 785 Oto. A - C1218ABG - C.A.B.A. - Rep. Argentina Tel.: 54 11 4932-6424 Fax: 54 11 4880-0610 e.mail: [endovascularms@gmail.com](mailto:endovascularms@gmail.com)

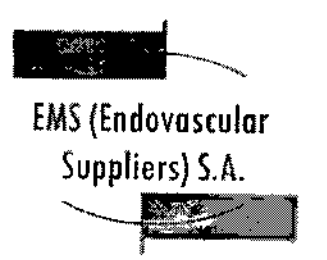

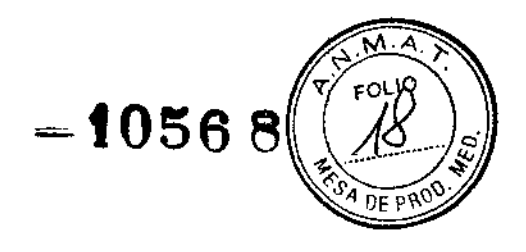

- Balones de oclusión aortica
- Balones distensibles del tamaño adecuado para impactación de endoprótesis
- Agujas de punción arterial de l8G o 19G
- Lazo vascular "cuello de ganso" de nitinol (10-15 mm de diámetro)
- Surtido de stents vasculares
- Surtido de catéteres "pigtail" angiográficos y graduados

El tratamiento anticoagulante y antiplaquetario se realiza según el criterio del médico. De manera similar, el ajuste de la tensión arterial y las medidas de protección de la medula espinal también se efectúan a criterio del médico.

Proceso de Implantación

#### PREPARACION (Pasos 1 a 7)

I Coloque al paciente en la mesa de operaciones donde se realiza la preparación j aséptica usual del sitio quirúrgico. (Asegúrese de contar con un balón distensible que sea del tamaño adecuado para la impactación de la endoprótesis, en caso de que se necesite. No sobrepase nunca la presión límite de 1 atm en el balón.)

Si se va a utilizar una regla radiopaca, colóquela debajo del paciente en este paso. Cubra al paciente con paños quirúrgicos estériles, dejando expuestas ambas ingles para acceso.

1. Verifique que los dispositivos sean los apropiados para el paciente.

2. Inspeccione si el envase del producto esta integro.

3. Retire el sistema de liberación del envase estéril y sitúelo sobre la mesa de operaciones. Examine el sistema de liberación para asegurarse de que no presenta .ningún desperfecto. **NO UTILICE** el sistema si observa algún defecto.

**4.** Puncione con la aguja percutánea la arteria femoral común contralateral. Utilizando la técnica de Seldinger, coloque la guía vascular completamente en la aorta abdominal. Retire la aguja y coloque un introductor vascular sobre la guía

Uti<br>aor<br>C

~<br>Elena Ma *ena*<br>FARI

**Endovergular Supi** 

Colombres 785 Dto. A = C1218ABG – C.A.B.A. – Rep. Argentin Tel.: 54 11 4932-6424 Fax: 54 11 4880-0610 e-mail: [endovascularms@gmail.com](mailto:endovascularms@gmail.com)

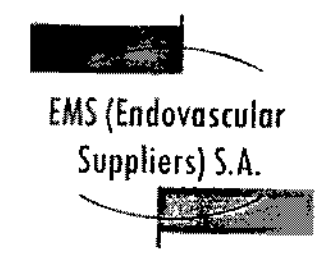

– 1056 e

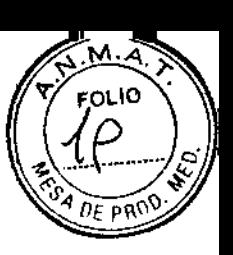

en la arteria. Avance un catéter angiográfico pigtail de 5 FR (1,7 mm) por la guía hasta

el nivel del cayado aórtico. Retire la Quía. Efectúe una arterjotomía de la arteria femoral común homolateral utilizando ligaduras umbilicales o presillas hemostáticas quirúrgicas para el control hemostático. Introduzca una guía de 0,035" (0,89 mm) en la arteria y hágala avanzar hasta el cayado aórtico.

**NOTA:** Cerciórese de que el controlador este en la posición "1". Si no Jo está, cámbielo a esa posición *(que coincida con la flecha en la Figura* 4). Para modificar la posición, empuje el Controlador hacia la Empuñadura del Cuerpo Principal, gírelo hasta la posición deseada y suéltelo.

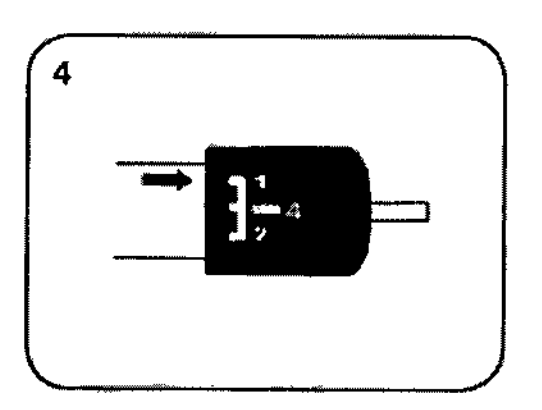

Verifique el extremo distal del sistema de liberación para asegurarse de que la Punta del Sistema de Liberación esté ubicada de forma correcta en la Vaina Primaria Externa *(Fig.* 5). Si no lo está, corríjala moviendo la Empuñadura de Despliegue hasta ubicar debidamente la Punta del Sistema de Liberación tal como se muestra en la *Fig.* 5. Asegúrese de que el orificio lateral de la punta del sistema de liberación no quede de libe<br>cubier<br>Caracter

cubierto por la Vaina Primaria Externa *(Fig. 5).*

**MANDEZ** EDGAR Elend Kosaka FMarta<sup>1</sup> FARMACEUTICA 42 svaikar Enderwardt M.N. 14286

Colombres 785 Dto. A - C1218ABG - C.A.B.A. - Rep. Argentina Tel.: 54 11 4932-6424 Fax: 54 11 4880-0610 e-mail: [endovascularms@gmail.com](mailto:endovascularms@gmail.com)

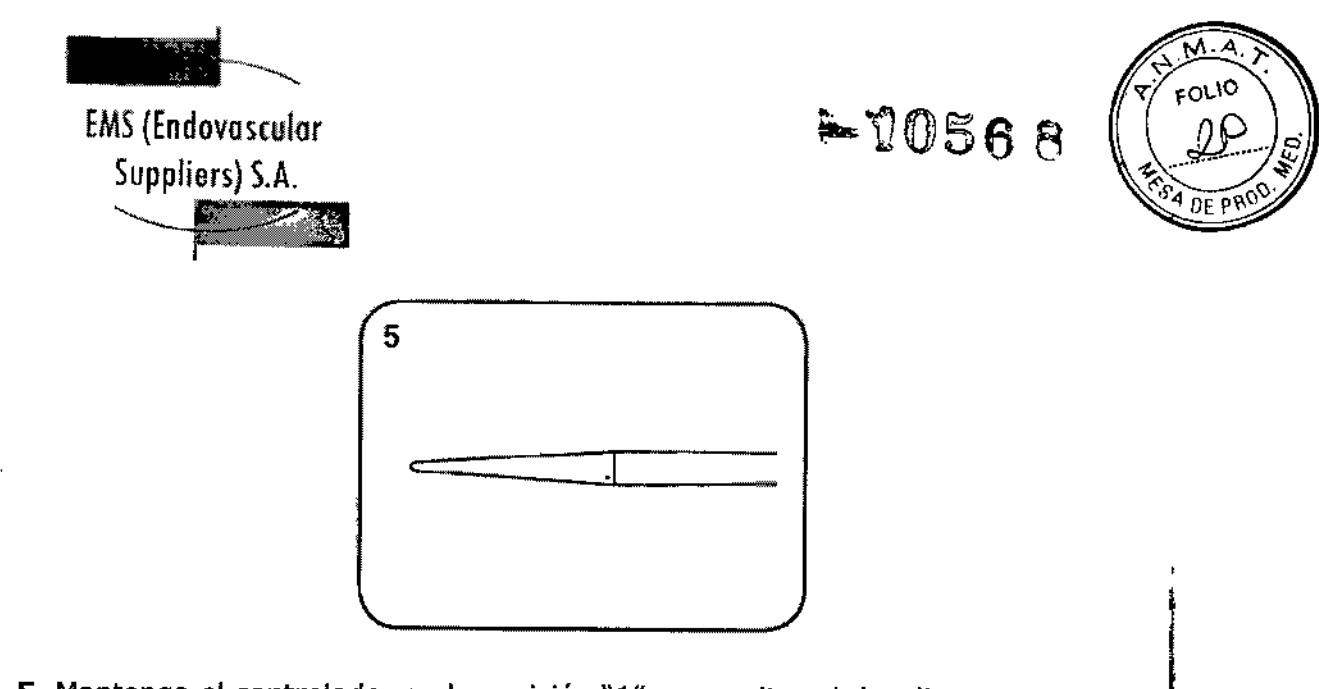

**5.** Mantenga el controlador en la posición "1" para evitar el despliegue prematuro de la endoprótesis. Verifique que el Tope de Seguridad cubra el Cuerpo Principal del sistema de liberación. Este Tope de Seguridad evita que la endoprótesis se libere prematuramente de la vaina externa.

**ADVERTENCIA:** No quite el Tope de Seguridad hasta que tenga que avanzar la vaina secundaria interna fuera de la vaina primaria externa.

**6.** Quite el tubo de silicona del conector de purgado *(Fig.* 6). Aclare el sistema de liberación con solución salina heparinizada a través del conector de purgado *(Hg.* 7) para eliminar el aire de las vainas dispuestas coaxialmente. Cerciórese de que la solución salina salga con un flujo continuo por el orificio lateral de la punta *(Fig* 5). Puede ser necesario elevar el extremo distal del sistema en diferentes posiciones a fin de llevar el aire al punto más alto para poder eliminarlo. La válvula del puerto para instilación debe estar cerrada bajo presión para evitar que el aire vuelva a entrar en el sistema. Inspeccione visualmente el sistema para controlare<br>que no haya quedado aire y repita si es necesario.<br>
C.

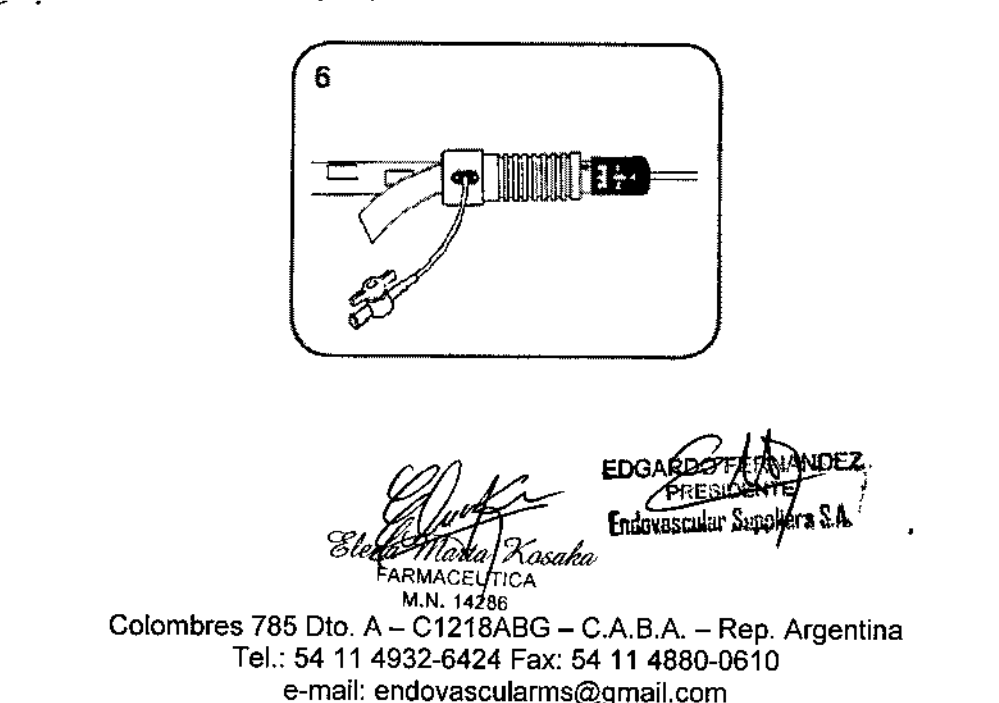

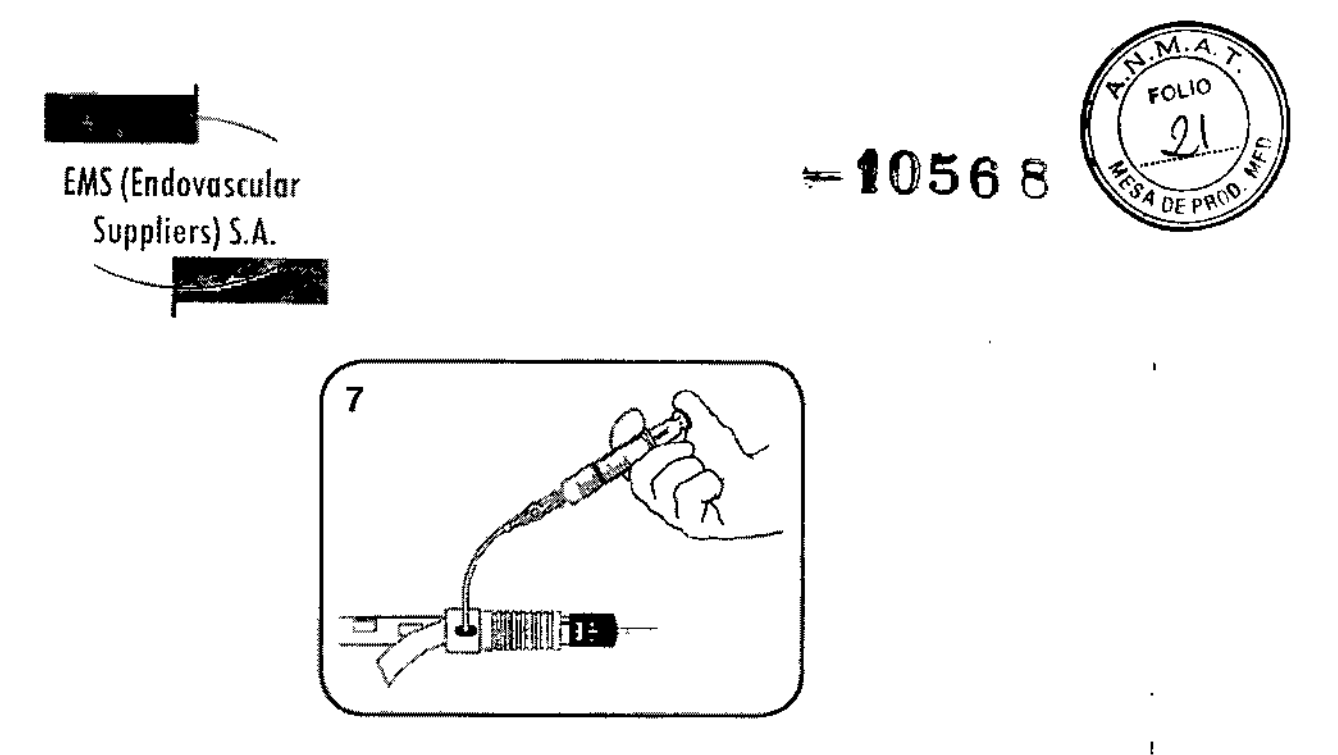

Luego aclare el Jumen de la guía a través del tubo de extensión del puerto para *t* instilación *(Fig.* 8). Quite el tubo de extensión después de aclarar.

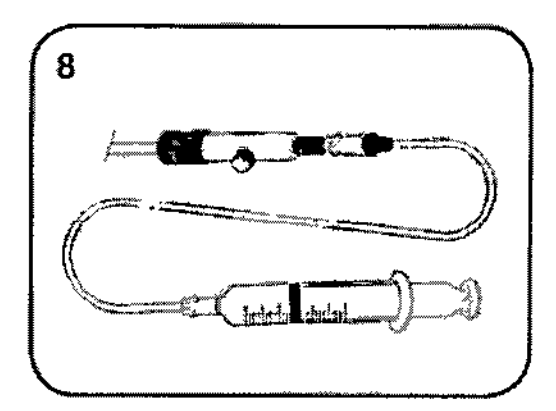

#### **7. Importante: Active el recubrimiento hidrófilo humedeciendo la Punta y la Vaina Introductora con la solución salina.**

#### INTRODUCCION/AVANCE (Pasos 8 a 16)

 $\leftarrow$ 

**8.** Mientras se sostiene y se dirige la vaina introductora con una mano <sup>y</sup> se sostiene la empuñadura distal con la otra, avance la vaina introductora en la arteria sobre la guía. La guía debe quedar siempre en el sistema de liberación mientras permanece dentro del paciente.

9. Bajo control fluoroscópico, avance la Vaina Primaria Externa hasta que la Punta del Sistema de Liberación quede apenas por debajo de la zona de implantación distal prevista. Si la aorta presenta tortuosidad estrecha, deberá avanzarse la I<br>|<br>| المسجد المسلم المسلم المسلم المسلم المسلم المسلم المسلم المسلم المسلم المسلم المسلم المسلم المسلم المسلم الم

ռաթ£ *UP Kosake*ndavascular Suppliers S.A. ⁄IACEUπiCA

Colombres 785 Dto.  $A - \overline{C1218}$ ABG - C.A.B.A. - Rep. Argentina Tel.: 54 11 4932-6424 Fax: 54 11 4880-0610 e-mail: endovascularms@gmail.com

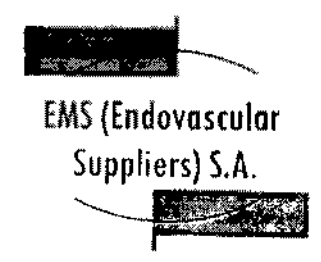

punta hasta pasar la(5) curvatura(s) estrecha(s) de la aorta descendente para facilitar el paso de la etapa secundaria/vaina interna.

 $-10568$ 

FOLIO

#### **No avance la vaina primaria externa en el cayado torácico.**

Si no puede avanzarse la Vaina Primaria Externa más allá de la región de las curvaturas estrechas deberá retirarse del paciente el sistema de liberación y considerarse un procedimiento alternativo.

**10.** Para avanzar la vaina secundaria interna fuera de la vaina primaria externa, quite el Tope de Seguridad del cuerpo principal agarrando la lengüeta de tela y sepárela por tracción del cuerpo del mango *(Fig. 9).*

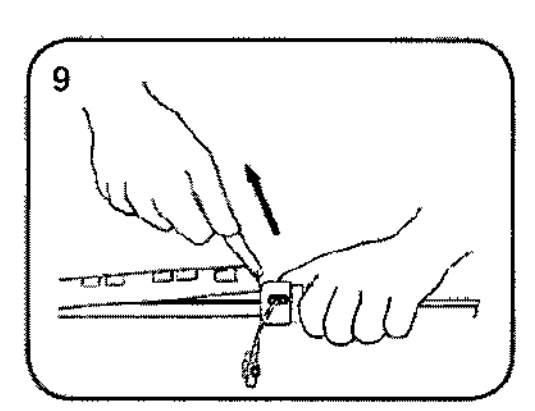

#### **Una vez que se avance la vaina secundaria interna, el usuario estará comprometido a implantar la endoprótesis.**

**PRECAUCION:** El Controlador debe estar en la posición "1".

**11.** Mientras sostiene la Empuñadura Fija negra para mantener inmóvil el Cuerpo Principal, empuje la Empuñadura de Despliegue gris hacia adelante (hacia la Empuñadura Fija) hasta que las bandas marcadoras proximales de la endoprótesis alcancen la zona de implantación proximal *(Fíg. 10). C'*

EDG , *D~ ?!;{p.¡¡ .* ..z; / **EXPLANDO PLA**<br>FARMACEUTICA M.N.14286

Colombres 785 Dto. A - C1218ABG - C.A.B.A. - Rep. Argentina Tel.: 54 11 4932-6424 Fax: 54 11 4880-0610 e-mail: [endovascularms@gmail.com](mailto:endovascularms@gmail.com)

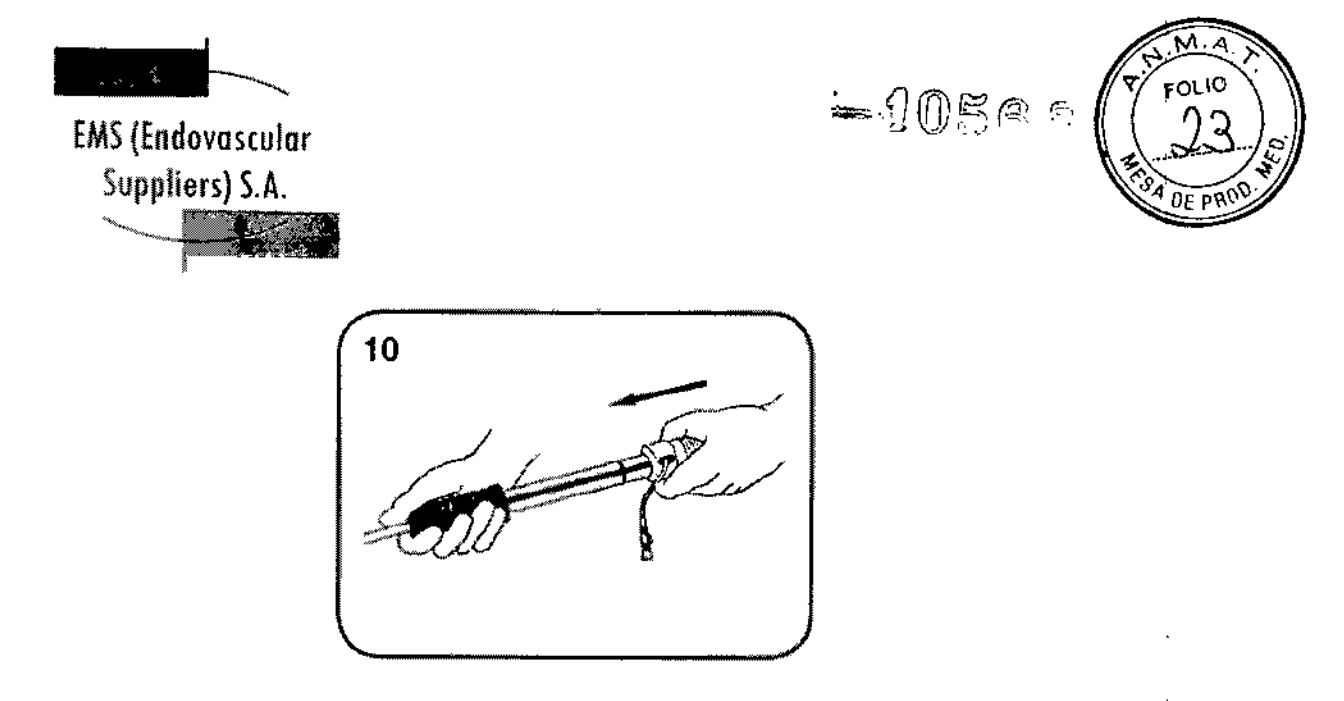

Verifique que la Empuñadura de Despliegue gris haya alcanzado o pasado la marca negra del Cuerpo del Mango en el cuerpo del mango principal *(Fig.* 11). Esto asegurara que la Vaina Secundaria Interna haya salido completamente de la Vaina Primaria Externa. También, las bandas marcadoras del stent distal se verán a unos 2 cm fuera de la Vaina Primaria Externa.

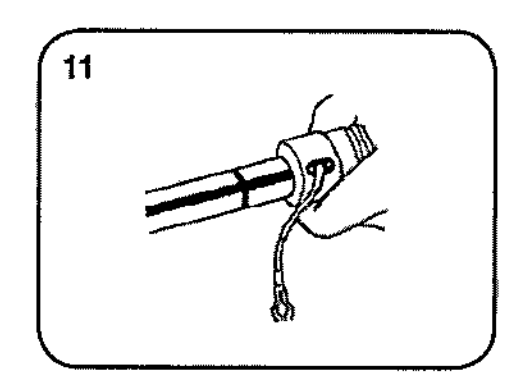

Si la Empuñadura de Despliegue gris no ha alcanzado o pasado la marca negra del Cuerpo del Mango mientras que el controlador todavía se halla en la posición 1, mantenga inmóvil la Empuñadura de Despliegue gris mientras que fracciona en dirección distal la Empuñadura Fija hasta que la Empuñadura de Despliegue gris alcance o pase la marca negra del Cuerpo del Mango, esto asegurara que la vaina secundaria interna quede completamente fuera de la vaina externa.

**12.** A medida que la Vaina Secundaria Interna se avanza más allá de la Vaina Primaria Externa, compruebe la alineación del Soporte en espiral localizando los marcadores del Soporte en espiral mediante fluoroscopía. 12. A medida que la Vaina Secundaria Interna se avanza más<br>Primaria Externa, compruebe la alineación del Soporte en espir<br>marcadores del Soporte en espiral mediante fluoroscopía.<br>Comprehense del Soporte en espiral mediante

FARMACEUTICA ta**u**a [Kosaka

**EDGA<del>: SO</del> (HERRANDEZ)**<br>**Endorsscular Suppliers SA** 

M.N.14286 Colombres 785 Dto. A - C1218ABG - C.A.B.A. - Rep. Argentina Tel.: 54114932-6424 Fax: 54114880-0610 e-mail: [endovascularms@gmail.com](mailto:endovascularms@gmail.com)

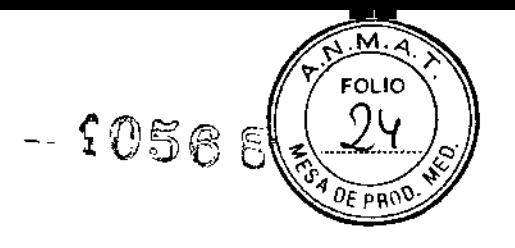

ſ

**EMS (Endovascular** Suppliers) S.A. ~

**13.** Coloque el sistema C-Arm DSA en posición oblicua anterior izquierda a fin de prepararlo para la angiografía inicial. Verifique la imagen del paciente en caso de la posibilidad de que se produzca deformación de la imagen, como paralaje o distorsión por la divergencia del haz fluoroscópico de rayos X. El haz central deberá ser perpendicular al área de interés. Si el dispositivo debe implantarse en un segmento curvo de la aorta, verifique que el marcador con forma de O de la vaina secundaria interna y el/los marcador/es del Soporte en espiral estén de frente a la curvatura mayor. Si es necesario efectuar un ajuste radial, retire la empuñadura de despliegue para llevar la endoprótesis a un segmento recto del vaso. Al retirar la empuñadura de despliegue gris, asegúrese de que el extremo distal de la endoprótesis no sea traccionado al interior de la vaina primaria externa (la marca negra del Cuerpo del Mango puede usarse como referencia). Podrá ser necesario retirar todo el dispositivo unos centímetros para colocar la endoprótesis en una posición recta.

Una vez que la endoprótesis este en posición recta, se sostiene la empuñadura fija y se gira la empuñadura de despliegue gris para alinear manualmente los marcadores del soporte en espiral hacia la curvatura mayor de la aorta. El marcador con forma de D puede usarse para ayudar en esta implantación *(Fig.* 12). Si la parte redonda del marcador en forma de D esta de frente a la curvatura más grande, la empuñadura de despliegue gris deberá girarse en sentido horario. Si la parte redonda esta de frente a la curvatura menor deberá hacerse el giro en sentido anti horario. Podrán requerirse entre una y tres revoluciones de la empuñadura antes de que la endoprótesis comience a girar.

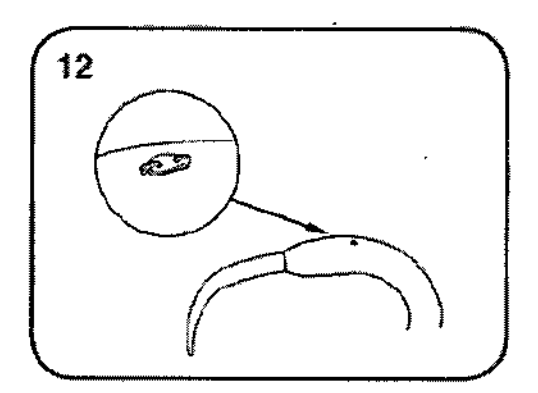

**14.** Efectúe un angiograma del área de interés y marque la zona a tratar.

Elbaa *Udutal Kosaka*, Endovascular Supplers S.A

M.N. 14286 Colombres 785 Dto.  $A - C1218ABC - C.A.B.A. - Rep. Arcentina$ Tel.: 54 11 4932-6424 Fax: 54 11 4880-0610 e-mail: [endovascularms@gmail.com](mailto:endovascularms@gmail.com)

**FARMACEUTICA** 

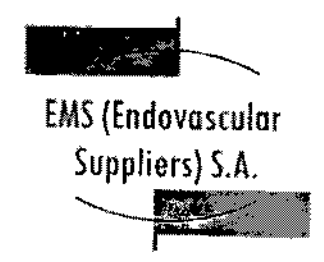

 $-40568$ 

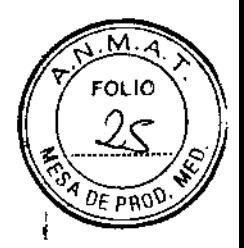

**15.** Asegúrese de que la mesa de operaciones <sup>y</sup> el paciente estén en una posición fija.

**16.** Finalice la liberación longitudinal de la endoprótesis en relación con la zona de implantación proximal ajustando como sea necesario la empuñadura de despliegue gris. Confirme la posición de las bandas marcadoras proximal y distal, así como los marcadores del soporte en espiral.

Si la Empuñadura de Despliegue gris alcanza su máximo desplazamiento antes de que la endoprótesis llegue a la zona de implantación, deberá avanzarse el dispositivo completo. Antes de proceder con esta maniobra, deberá retirarse la Empuñadura de Despliegue gris a modo de recapturar el stent distal dentro de la vaina primaria externa. En este punto, podrá avanzarse el sistema de liberación completo como sea necesario.

Debido a que el stent distal se captura dentro de la vaina primaria externa, la empuñadura de despliegue gris deberá avanzarse una vez más hasta que la endoprótesis llegue a la zona de implantación proximal y el stent distal quede fuera de la vaina primaria externa. Cerciórese de que la empuñadura de despliegue gris haya

alcanzado o pasado la marca negra del Cuerpo del Mango.

• La vaina interna con la endoprótesis deberá aponerse a la curvatura mayor del vaso para optimizar la estabilidad y asegurarse de que la endoprótesis quede correctamente conformada a lo largo del vaso.

• Si el despliegue del extremo proximal se produce en una parte recta de la aorta descendente, la punta deberá aponerse a la pared del vaso para asegurarse de que la endoprótesis quede correctamente alineada a lo largo del vaso.

PRECAUCION: La incorrecta posición del dispositivo podría hacer que quedara angulado el extremo proximal de la endoprótesis.

### DESPLIEGUE (Pasos 17 a 19)

**17.** Con la endoprótesis en la posición de despliegue deseada, gire el Controlador a la posición "2" *(Fig. 13). C-*

 $\begin{array}{c}\n\mathcal{D} \\
\mathcal{D} \\
\mathcal{D} \\
\mathcal{D} \\
\mathcal{D} \\
\mathcal{D} \\
\mathcal{D} \\
\mathcal{D} \\
\mathcal{D} \\
\mathcal{D} \\
\mathcal{D} \\
\mathcal{D} \\
\mathcal{D} \\
\mathcal{D} \\
\mathcal{D} \\
\mathcal{D} \\
\mathcal{D} \\
\mathcal{D} \\
\mathcal{D} \\
\mathcal{D} \\
\mathcal{D} \\
\mathcal{D} \\
\mathcal{D} \\
\mathcal{D} \\
\mathcal{D} \\
\mathcal{D} \\
\mathcal{D} \\
\mathcal{D} \\
\mathcal{D} \\
\mathcal{D} \\
\math$ , '&& .' *'f!CJsoIIa. '* ENTE M.N.14286

EDGARDO FER ARMACEUTJCA *£ndamswIar* .&wlier *S.A.*

Colombres 785 Dto. A - C1218ABG - C.A.B.A. - Rep. Argentina TeL: 54114932-6424 Fax: 54114880-0610 e-mail: [endovascularms@gmail.com](mailto:endovascularms@gmail.com)

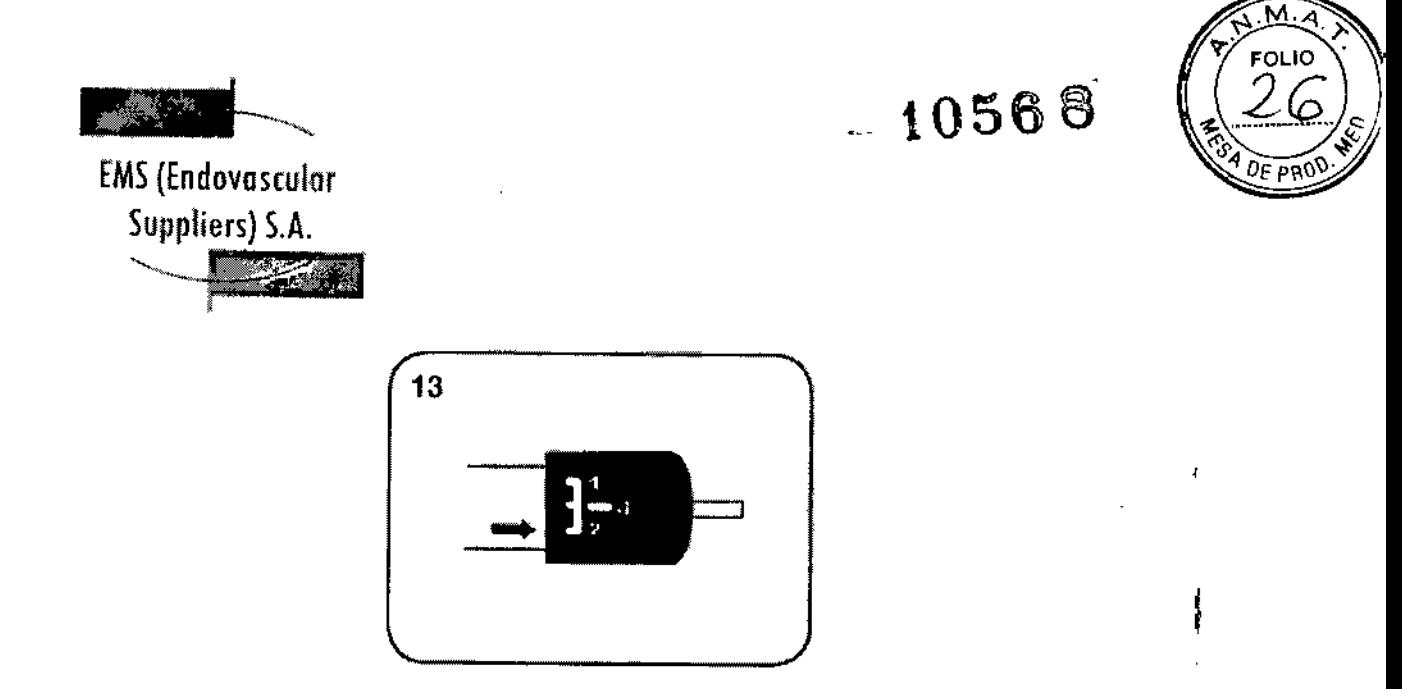

**PRECAUCION:** Verifique que el Controlador este en la posición "2" durante los pasos 18 a 23.

18. Mientras se mantiene en su lugar la Empuñadura Fija, retire la Empuñadura de Despliegue *(Fig. 14a)* traccionando de la Vaina Secundaria Interna hasta que comience a expandirse el primer stent cubierto.

La Vaina Secundaria Interna tiene el marcador radiopaco en Forma de D *(véase la Fig.* 12) ubicado entre el marcador proximal de la endoprótesis y el marcador más proximal del soporte en espiral. Este marcador puede usarse para visualizar el movimiento de la vaina secundaria Interna bajo fluoroscopía. El marcador en forma de D no deberá retirarse más allá del marcador proximal del soporte en espiral para que todavía puedan realizarse reajustes lineales *(Fig* 15). Si el marcador en forma de D se desplaza más allá del marcador proximal del soporte en espiral, el extremo proximal de la endoprótesis habrá de haberse expandido demasiado como para permitir el reposicionamiento.

 $\mathbf{F}$ 

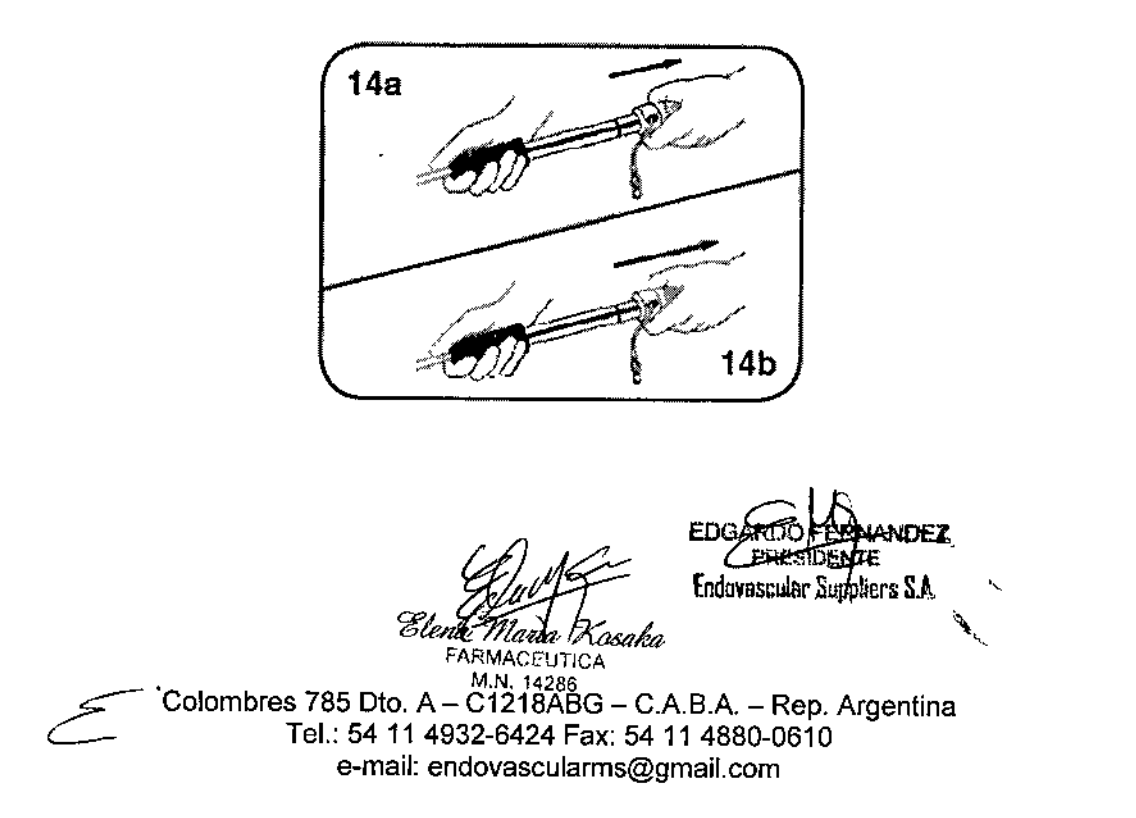

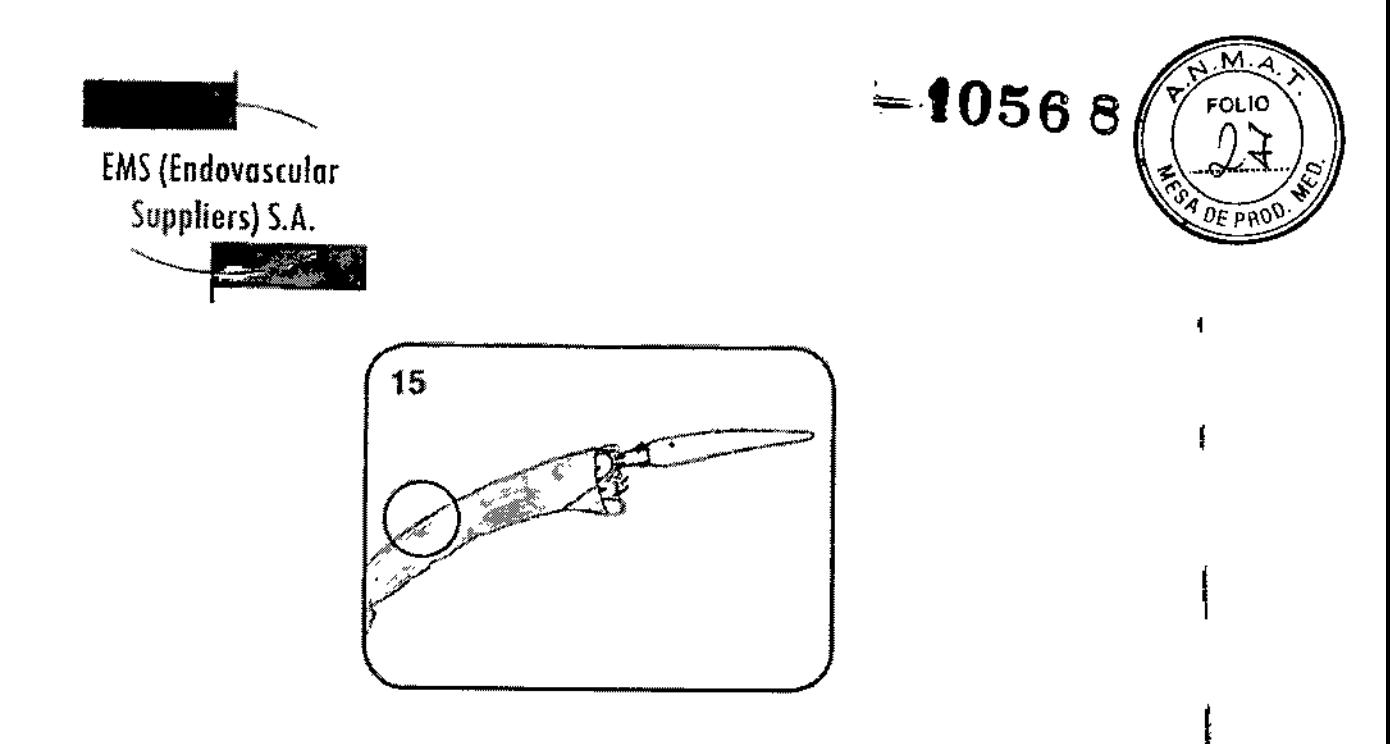

**19. Si es necesario,** efectúe cualquier ajuste de posición lineal final (en dirección proximal o distal) cambiando primero el controlador a la posición 1. A continuación, usando la Empuñadura de Despliegue gris, desplace la endoprótesis en dirección proximal o distal hasta la ubicación deseada. Una vez que la endoprótesis quede en el lugar deseado, vuelva a cambiar el ajuste del controlador a la posición 2.

#### LIBERACION (Pasos 20 a 23)

**20.** Para liberar y desplegar la endoprótesis, retire completamente la Vaina Secundaria Interna sosteniendo en su Jugar la Empuñadura Fija y retire la empuñadura de despliegue con un movimiento continuo y controlado, sin detenerse hasta que la endoprótesis quede totalmente desplegada *(Fig. 14b).*

Cuando el despliegue del extremo proximal se produce en una parte recta de la aorta descendente, el despliegue deberá hacerse a un paso más rápido.

**PRECAUCION:** Si no se despliega a un ritmo continuo la endoprótesis hará que aumente la tensión arterial lo que podría provocar la migración distal del dispositivo durante el despliegue. be no desplegarse rápidamente la endoprótesis cuando se realiza el implante en una parte recta de la aorta descendente podrá provocarse

un desplazamiento del extremo proximal de la endoprótesis.

**21.** La sujeción del extremo proximal de la endoprótesis se mantiene mediante el Sujetador del Ápice. Para liberar la endoprótesis del Sujetador del Ápice, use la perilla del Seguro de Liberación del Ápice. Afloje la perilla girando 2 o 3 vueltas en sentido anti horario *(Fig. 16).* **e**<br>
Suj<br>
per<br>
sen<br>
Sen<br>
Sen<br>
Proposed<br>
Sen<br>
Proposed<br>
Proposed<br>
Proposed<br>
Proposed<br>
Proposed<br>
Proposed<br>
Proposed<br>
Proposed<br>
Proposed<br>
Proposed<br>
Proposed<br>
Proposed<br>
Proposed<br>
Proposed<br>
Proposed<br>
Proposed<br>
Proposed<br>
Propose

Ele<del>ha</del> M **Fa**PMadd Xosaka<br>FARMACEUTICA M.N. 14286

'ndo<del>kusesta</del>r Supplie EDGA

1

|<br>|<br>|

 $\mathbf i$ 

I,

Colombres 785 Dto.  $A - C1218ABC - C.A.B.A. - Rep. Argentina$ Tel.: 54 11 4932-6424 Fax: 5411 4880-0610 e-mail: [endovascularms@gmail.com](mailto:endovascularms@gmail.com)

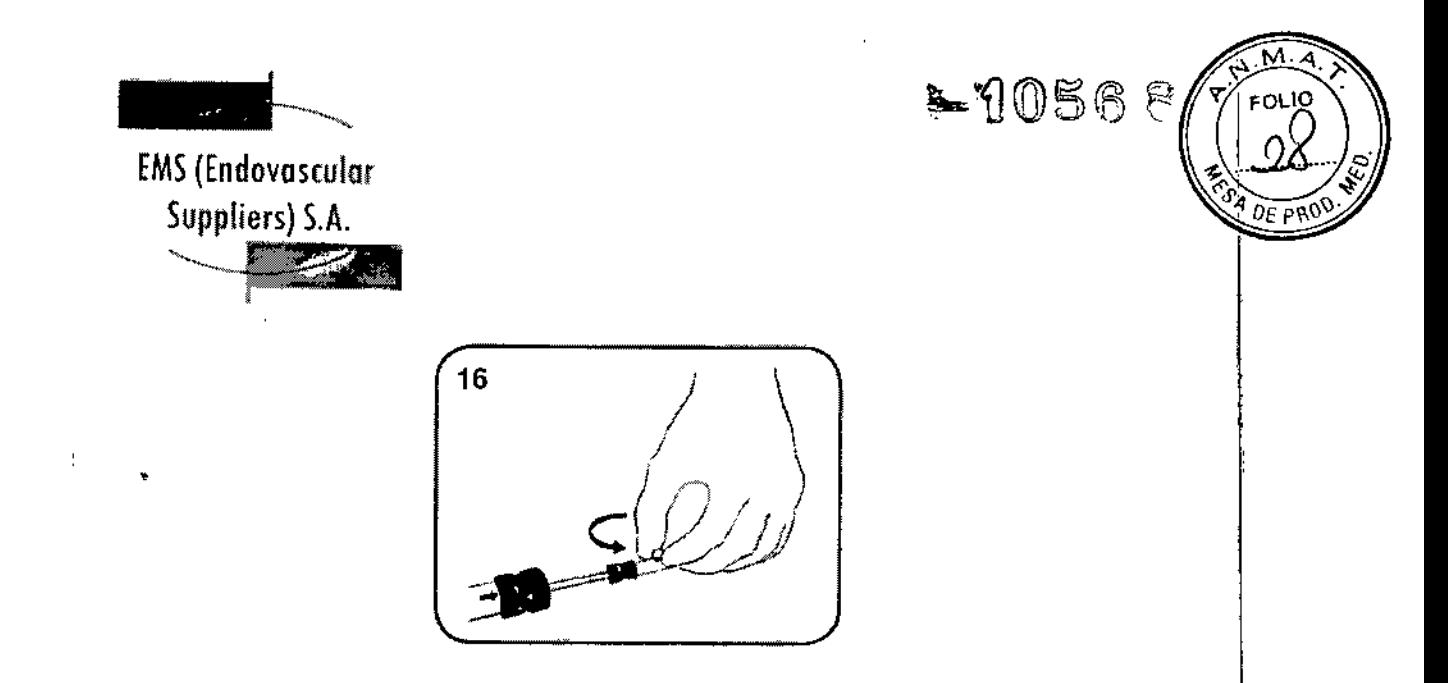

**22.** Levante y quite el Seguro de Liberación del Ápice.

**23.** Bajo control fluoroscópico, libere el Stent Cubierto traccionando de la Empuñadura de Liberación del Ápice (Numero 3, *Fig.* 17) hacia el conector Luer de la guía hasta que llegue al extremo de la Varilla de Acero Inoxidable. La endoprótesis se encuentra ahora en su posición final.

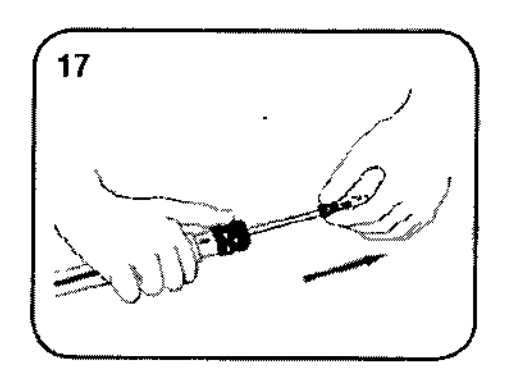

*Nota: En el caso de los dispos;t;vos con Guías de Soporte (dispos;tivos con diámetro proximal entre* 32 mm *y* 46 *mm) podrá observarse en* este *momento la retracción de las guías de soporte.*

#### FINALIZACION y EXTRACCION(Pasos 24 a 31)

**24.** Coloque el Controlador en la posición "4".

**25.** Bajo control fluoroscópico, retire la Varilla de Acero Inoxidable asegurándose de que la guía este contra la curvatura mayor. Retire la Varilla de Acero Inoxidable traccionando de ella en dirección distal, hasta que la punta vuelva a encontrarse e<br>de<br>tra<br>C

*¡gh~* FARMACEUTICA

**Endoversular Suppliers S.A.** 

M.N.14286 Colombres 785 Dto.  $A - C1218ABC - C.A.B.A. - Rep. Argentina$ Ter.: 54 11 4932-6424 Fax: 54 11 4880-0610 e-mail: endovascularms@gmail.com

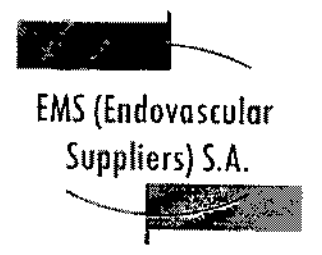

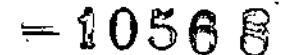

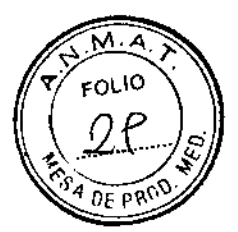

con la vaina externa *(Fig.* 18). *Durante este proceso las guías de soporte* se *liberarán completamente de la Endoprótesis Vascular Torácica RELA*Y *NBSTM.*

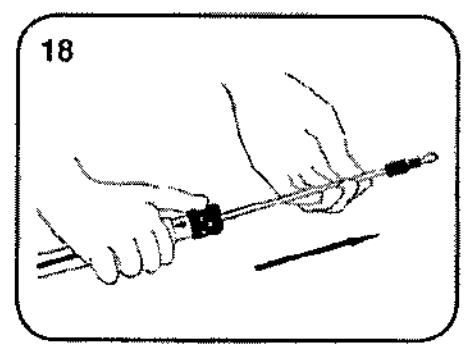

**PRECAUCION:** Realice este paso con cuidado y bajo control fluoroscópico, monitorizando el desplazamiento de la punta del sistema de liberación a través de la endoprótesis desplegada, de manera que no se altere la posición de la endoprótesis. Si la punta no vuelve a encontrarse con la vaina externa fácilmente, aplique una

fuerza ligeramente mayor hasta que la punta se posicione correctamente.

**26.** Retire todo el sistema del paciente.

**27.** Realice una angiografía final para evaluar la presencia de filtraciones internas y/o migración. Confirme la exclusión satisfactoria del aneurisma/lesión.

**28.** Si se detecta una filtración interna, considere la impactación con balón para corregirla.

**PRECAUCION:** No sobrepase nunca la presión límite de 1 atm en el balón. Siempre hay que corroborar la posición de la endoprótesis después de una impactación con balón.

**29.** Enderece el catéter angiográfico pigtail y retire el catéter y la vaina del sitio de punción percutánea.

**30.** Efectúe el cierre quirúrgico estándar del sitio de la arteriotomía.

**31.** Evalúe el flujo sanguíneo en las extremidades distales.

*~ffk::-*EDG いわにえ Elenk *Marty Kasaka*, Endovascular Suppliers SA **FARMACEUTICA** 

M.N. 14286 Colombres 785 Dto.  $A - C1218ABC - C.A.B.A. - Rep. Argentina$ Tel.: 54 11 4932-6424 Fax: 54114880-0610 e-mail: [endovascularms@gmail.cam](mailto:endovascularms@gmail.cam)

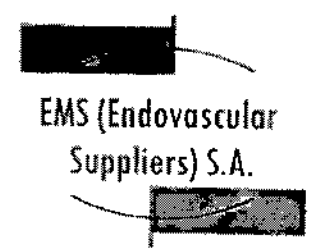

 $=10568$ 

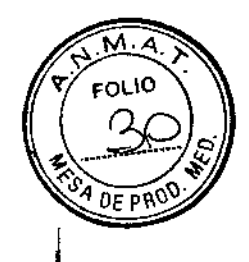

#### Información de Seguridad para la Resonancia Magnética

Se determinó que la Endoprótesis Vascular Torácica RELAY NBS™ es segura, bajo uso condicional, si se requiere una RM. Específicamente, cuando está colocada en un paciente que se somete a un estudio de resonancia magnética (IRM) a 3 Tesla o menos, no conlleva ningún riesgo adicional para el paciente en las condiciones utilizadas para el procedimiento.

Los procedimientos de obtención de imágenes por resonancia magnética (IRM) deben realizarse de acuerdo con las siguientes directrices:

• Un paciente con una la Endoprótesis Vascular Torácica RELAY NBS™ puede ser sometido a una RM sin peligro si se utiliza un campo magnético estático de 3 Tesla o menos. El Sistema de Endoprótesis Vascular Torácica RELAY NBS™ no presenta interacciones con el campo magnético en relación a la atracción traslacional (probado a un gradiente espacial máximo, 3,3 Tesla/metro) y no presenta torsión durante

la exposición a un sistema de RM de 3 Tesla. Por lo tanto, no hay mayor riesgo para el paciente con la Endoprótesis Vascular Torácica RELAY NBS™ en relación a los movimientos o desplazamientos si se utiliza un equipo de RM que genere un campo magnético estático de 3 Tesla o menos. Además, debido a la inexistencia de interacciones con el campo magnético a 3 Tesla, es posible someter al paciente a una RM inmediatamente después de la implantación de la Endoprótesis Vascular Torácica RELAY NBS™.

• Los procedimientos de RM no deben exceder la exposición a campos de radiofrecuencia (RF) mayor que el coeficiente de absorción especifica (CAE) promedio de todo el cuerpo de 2,0 W/kg durante 15 minutos a 3 Tesla en un paciente con la Endoprótesis Vascular Torácica RELAY NBSTM.

• La información de seguridad para los procedimientos de resonancia magnética (IRM) corresponde al uso de sistemas RM con campos magnéticos estáticos de 3 Tesla o menos (gradiente espacial máximo de 3,3 Tesla/m) y un coeficiente de absorción especifica (CAE) promedio de todo el cuerpo de 2,0 W/kg durante 15 minutos de generación de imágenes por RM. No se han determinado los efectos de los

procedimientos de IRM con sistemas RM que generen campos magnéticos estático<br>superiores a 3 Tesla y otras condiciones.<br>*C.* 

El. ,<br>} , ED. Endevascular '2:.--:>«",. ','.;"" *~b,* ~ EUTICA •. M.N.14286

Colombres 785 Dto.  $A - C1218ABC - C.A.B.A. - Rep. Argentina$ Tel.: 54 11 4932-6424 Fax: 54 11 4880-0610 e-mail: [endavascularms@gmail.com](mailto:endavascularms@gmail.com)

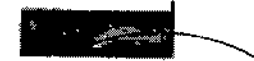

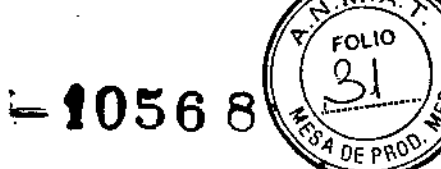

1

 $\mathbf{I}$ 

 $\blacksquare$ 

# EMS(Endovo5culor Suppliers) S.A. ~

#### Efectos Adversos

Los efectos adversos que pueden ocurrir en relación con los procedimientos endovasculares incluyen los que se enumeran en la siguiente sección, aunque no de forma exclusiva.

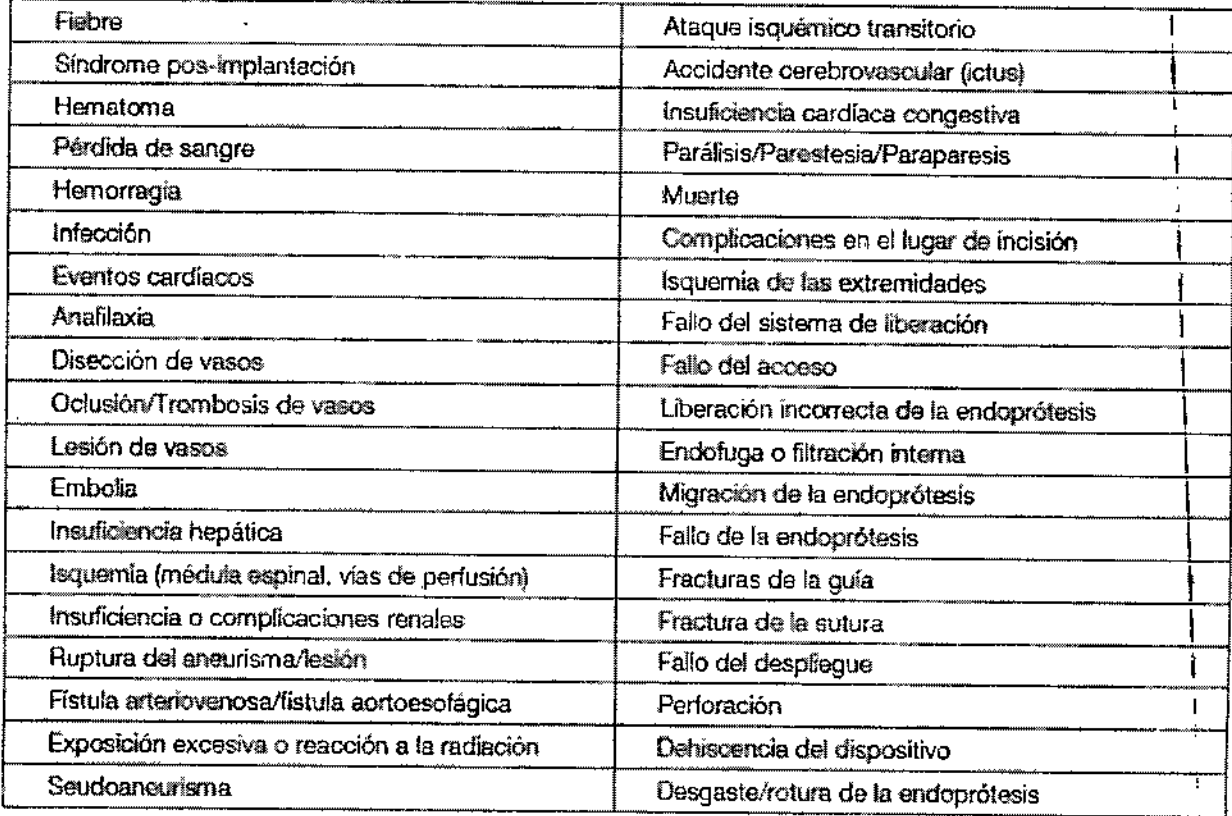

#### Condición de Venta Propuesta

Venta exclusiva a profesionales e instituciones sanitarias.

#### **Conservación**

Almacenar en un lugar fresco y seco.

**LANDEZ** *. w:l.)K:::: ~* Endovascular Suppliers S.A. 'Xosaka El*en*h Marta **FARMACEUTICA** M.N. 14286

Colombres 785 Dto. A - C1218ABG - C.A.B.A. - Rep. Argentina Tel.: 54114932-6424 Fax; 54114880-0610 e-mail: endovascularms@gmail.com

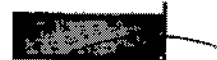

**ty**056 R

 $\mathbf{F}$ 

FOL IO

 $0$ E PRO

|<br>|<br>|

I

\ I

 $\mathbf i$ 

EMS (Endovascular Supplíers) S.A.  $\mathcal{D} = \{x_1, x_2, \ldots, x_n\}$ ~

**Vida Útil del Producto**

**La Endoprótesis Vascular Torácica RELAY NBS con Sistema de Liberación PLUS tiene una vida útil de 4 años.**

#### **Esterilización**

**La Endoprótesis Vascular Torácica RELAY NBS con Sistema de Liberación PLUS está esterilizado por radiación gamma.**

**Directora Técnica: Elena Marta Kosaka, Farmacéutica - M.N. NO 14.286.**

Autorizado por la A.N.M.A.T. PM-2183-31. *C-*

*Elena Chiarta*<br>Farmaceutica<br>FARMACEUTICA **M.N.14286**

ars⊨7 EDGARD Enderescutor S

**Colambres 785 Oto. A- C1218ABG - e.A.BA - Rep. Argentina** Tel.: 54114932-6424 Fax: 54114880-0610 **e-mail: [endovascularms@gmail.com](mailto:endovascularms@gmail.com)**

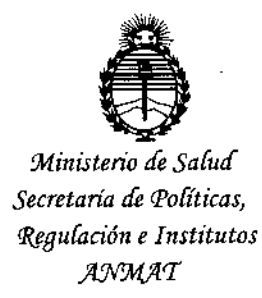

## **ANEXO** CERTIFICADO DE AUTORIZACIÓN E INSCRIPCIÓN

# Expediente Nº: 1-47-3110-3519-16-6

El Administrador Nacional de la Administración Nacional de Medicamentos, Alimentos y Tecnología Médica (ANMAT) certifica que, mediante la Disposición Nº  $\blacktriangleright$  1056.8 ,  $\text{y}$  de acuerdo con lo solicitado por EMS (ENDOVASCULAR SUPPLIERS) S.A., se autorizó la inscripción en el Registro Nacional de Productores y Productos de Tecnología Médica (RPPTM), de un nuevo producto con los siguientes datos identificatorios característicos:

Nombre descriptivo: Endoprótesis Vascular Torácica

Código de identificación y nombre técnico UMDNS: 17-461 Endoprótesis (Stent) Vasculares

Marca(s) de (los) producto(s) médico(s): Relay NBS con Sistema de Liberación Plus

Clase de Riesgo: IV

Indicación autorizada: La Endoprótesis Vascular Torácica RELAY NBS™ está indicada para el tratamiento de patologías de la aorta torácica como anéurismas, pseudoaneurismas, disecciones, ulceras penetrantes y hematomas intramurales, en pacientes adultos (con arregio a las normas locales)

Modelo/s:

28N222090222290S

28N226104262290S 28N228104282290S 28N230104302290S 28N232104322390S 28N234109342390S 28N236109362490S 28N238109382490S 28N240114402590S 28N242114422590S 28N244114442590S 28N246114462690S 28N222159222290S 28N226164262290S 28N228164282290S 28N230164302290S 28N232164222390S 28N234154342390S 28N236154362490S 28N238154382490S 28N240154402590S 28N242159422590S 28N244164442590S

28N224090242290S

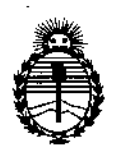

Ministerio de Salud Secretaría de Políticas, Regulación e Institutos ANMAT

28N246164462690S

28N222199222290S

28N224199242290S

28N226204262290S

28N228204282290S

28N230209302390S

28N232209322390S

28N234209342490S

28N236199362490S

28N238199382590S

28N240204402590S

28N242204422590S

28N244209442590S

28N246200962690S

28N222259222390S

28N224259242290S

28N226259262290S

28N228259282390S

28N230259302390S

28N232259322490S

28N234259342490S

 $\sqrt{2}$   $\sqrt{2}$ 

ţ

28N236259362490S 28N238259382590S 28N240259402590S 28N242259422590S 28N244259442690S  $\frac{1}{\epsilon}$  $\ddot{\varepsilon}$ 28N246259462690S 28N228164242290S 28N230164262390S 28N232164282390S 28N234154302490S 28N236154322490S 28N238154342490S 28N240154362590S 28N242159382590S 28N244164402590S 28N246164422690S 28N228204242290S 28N230209262390S 28N232209282390S 28N234209302490S 28N236199322490S

- 28N238199342590S
- 28N230204362590S

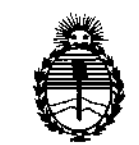

*:M.inisteno áe Sa(uá Secretaría áe Pofíticas, f(sgufación e Institutos )lJY'MJ''T*

28N242204382590S

28N244209402590S

28N246209422690S

28N228259242390S

28N230259262390S

28N232259282490S

28N234259302490S

28N236259322590S

28N238259342590S

28N240259362590S

28N242259382590S

28N244259402690S

28N246259422690S

**Período de vida útil: 4 Años**

**Forma de presentación: Envase conteniendo 1 Endoprótesis Vascular Torácica**

RELAY NBS con Sistema de Liberación PLUS

**Condición de uso: Venta exclusiva a profesionales e instituciones sanitarias** \_ 1 Nombre del fabricante: BOLTON MEDICAL ESPAÑA S.L.U.

Lugar/es de elaboración:C/Newton 18-24, 08635 Sant Esteve Sesrovires, **Barcelona, España.**

 $\frac{Bar}{\sqrt{2}}$ 

Se extiende a EMS (ENDOVASCULAR SUPPLIERS) S.A. el Certificado de Autorización e Inscripción del PM-2183-30, en la Ciudad de Buenos Aires, a 2 2 SEP 2016 ..., siendo su vigencia por cinco (5) años a contar de la fecha de su emisión.

DISPOSICIÓN Nº  $-10568$ 

ł

**Dr. ROBERTO LESS** Subadministrador Nacional A.N.M.A.T.